## **S7-1500CPU**

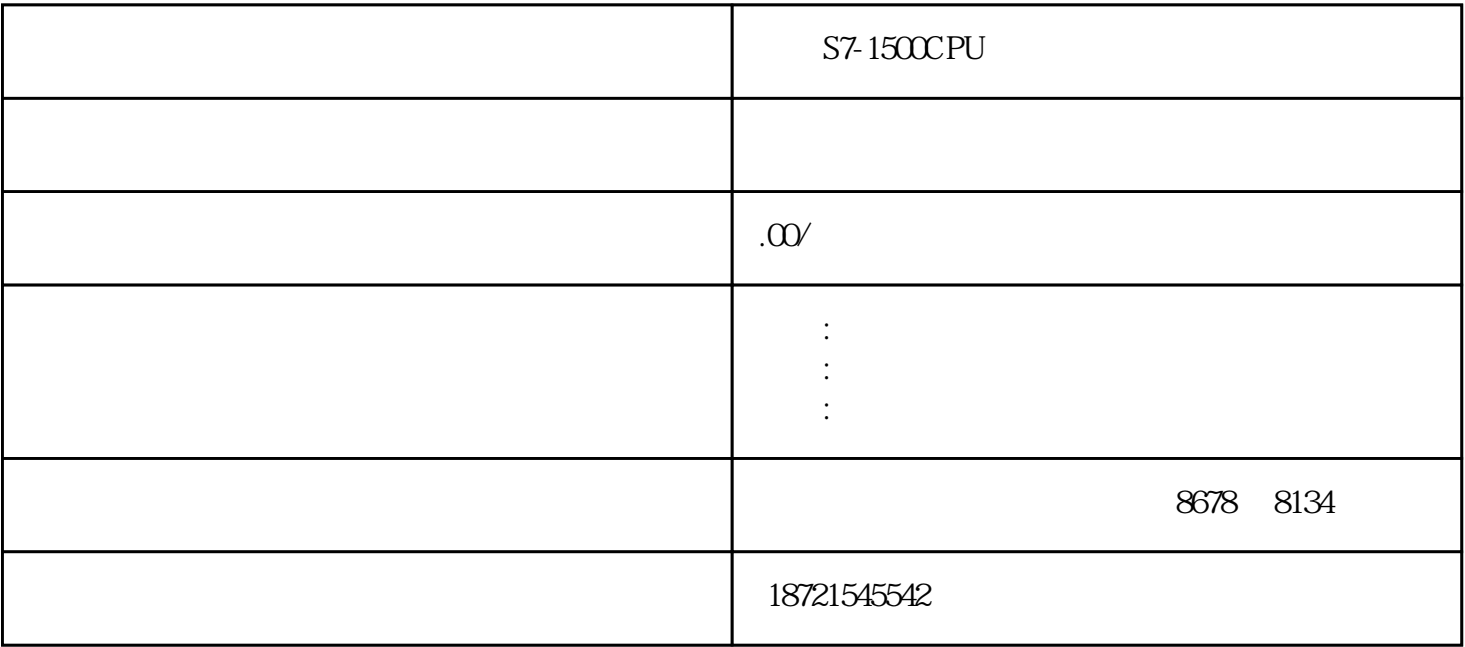

S7-1500CPU S7-1500CPU S7-1500CPU GES73317PF010AB0 SIMATICS7-300, 331, .2/3/4, 8AI, .PT100/200/1000NI100/120/200/500/1000,CU10, GOST 16(INTE  $RN24$ ), 50MS, 1X40 FC  $FB=FC+DB$  FB DB FC FB FC<br>  $(DF)$   $(DF)$   $(DF)$  $\text{DB}$  (1) (PLS)  $\text{QOO}$   $\text{QO1}$   $\bullet$  "  $\text{Y}$  (PTO) " "Data (PWM) "" [20]LocalTSAP=4D57RemoteTSAP=4D57Tpd") = " uTSAP=000ASourceTSAP=0009[30]/ARTLocalTSAP=1000RemoteTSAP=1000TpduTSAP=000ASourceTSAP=00 09将它改写为:[:。 现场各类变送器已经接到了原有的智能仪表上,因此采用1200plc通过MODBUS-RTU MODBUS- $TCP$   $S7-200$   $1$   $S7-200$   $S7-200$   $10$   $CTU$ 的应用在定时器T37控制下,其常开触点T37每6min闭合一次,即每6min向计数器C1脉冲输入端输入一个  $\frac{1}{1}$ ,  $\frac{80}{1}$ ,  $\frac{81}{1}$ Q0.0 8h CPU DC5V, PLC DC24V AC220V ... 使PLC不能正常工作。在信模块中,用光耦合器、光敏晶闸管、小型继电器等器件来PLC的内部电路和外 S7-1500CPU S7-300/400PLC Int DInt 1.  $57-1500$   $57-1200$   $1200$   $1200$   $1200$   $1200$   $1200$ 为了和S7-300/400兼容,S7-1500还可以使用STL语言。 6ES73934AA000AA0 SIMATICS7-300,电缆CELLLK393用于EX(I)模块L+和M与插口的本质安全连接,5件每包装单元 6ES73325HF000AB0 SIMATICS7-300, 332,  $\frac{8A0, U}{I}$ ; 11/12, 40, / STEP 7Micro-WIN40  $STL$  , and  $LAD$  and  $FBD$ 制的程序可以相互转换,可以用符表来定义程序中使用的变量:6ES7288-5AQ01-0AA0。 名字是:s7200 汉化版,搜一下很容易找到,下载下来直接运行就行。接下来说一下使用,首先我们要使用西门子s7200

PLC STEP7-Micro/Win 1 1 1

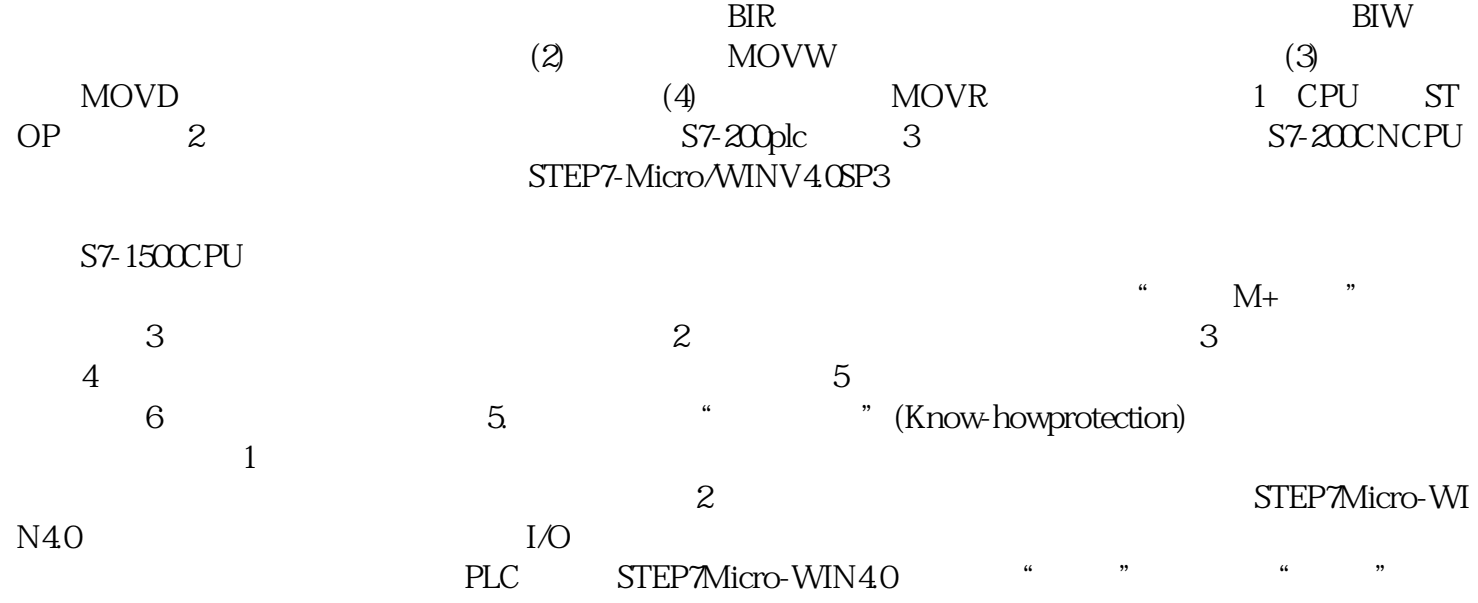